# **Photoshop 2022 (Version 23.0.2) Serial Key License Key Full Free Download [Mac/Win]**

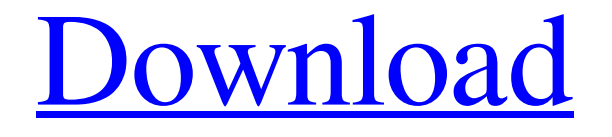

#### **Photoshop 2022 (Version 23.0.2) Crack Download [32|64bit]**

Before and after view. One of the most useful features in Photoshop is the before and after view. In this view, you see what your original image looks like and what the result of applying all the changes you made to it looks like. This is a very powerful feature and one that is useful for a number of reasons. One reason is that this mode enables you to see what all the layers and selection effects (such as masks) are doing. In other words, you can get an idea of how the result image is going to look by simply looking at the results of the individual layers and the different selections made in the image. Another reason is that you can quickly find out how a graphic works by viewing the effects and seeing the masks and layers. With this method, you can also easily find out how the opacity effects are contributing to or detracting from the final image.

#### **Photoshop 2022 (Version 23.0.2) Crack + License Key Free Download**

Photoshop, which was originally developed for the Mac by the Silicon Graphics team, can be considered the industry standard for image manipulation. Photoshop is commonly used to create, edit and save images, edit and share videos, and create graphics to be used on websites, eBooks, magazines, and other media. The idea behind Photoshop was to create a program that could edit "real" images, along with giving users the freedom to edit the look and feel of a digital image to their liking. Elements is a slicker Photoshop alternative, and it's all the same tools, but they're in a new place, and the user interface is a lot more intuitive. See also: 7 best sites to learn Photoshop from scratch This guide will teach you how to get Photoshop Elements up and running so you can use it to edit photos and make websites, among other things. Photoshop Elements is available for Windows, Mac and Linux. It supports editing photos in both.JPG and.TIFF formats. There is also the Adobe Elements plugin that allows you to edit Photoshop files, but it is not free and only works on Windows machines. This article will show you how to install Photoshop Elements on a MacBook Air, but you can also follow the same steps to install it on a PC. You can also use your smartphone or tablet to edit photos, but we'll cover that in another guide. Some features that are in Photoshop are missing from Elements, but you can still use Photoshop to create and edit high-resolution images and then convert them to TIFF or JPG formats. Photoshop Elements has a built-in viewer that lets you view your

edited photos. It's much more organized than the standard viewer and easy to navigate. If you want to learn Photoshop, I highly recommend the Photoshop Suite, which offers an introductory guide to the basics. This guide provides step-by-step instructions and will show you how to create and edit new images and modify existing ones using Photoshop Elements. Learn how to use Photoshop Elements in 3 easy steps In this guide, we'll show you how to create a new image and edit one using Photoshop Elements. If you're looking to edit a photo on your computer, this is the first step you'll need to learn. 1. Open an image for editing First, find a photo you want a681f4349e

#### **Photoshop 2022 (Version 23.0.2) License Keygen 2022**

Functional analysis of lead concentration and heavy metals contamination in pomfrets and other fish species from the Persian Gulf and the Gulf of Oman. Environmental pollution with heavy metals, including arsenic, cadmium, chromium, lead, manganese, mercury, nickel, selenium, and zinc, is increasing worldwide. Total lead concentration and heavy metal concentration, including arsenic, cadmium, chromium, nickel, mercury, manganese, selenium, and zinc, were determined in 20 different samples of various fish species from the Persian Gulf and Gulf of Oman. Samples included gills, liver, kidney, gonads, bile, mucus, stomach, and muscle. Samples were divided into four groups depending on fish species and site. Group 1 included specimens from the Gulf of Oman, which belong to the Pomfret, Labeo rohita (Zucca), and Cirrhinus mrigala (India) species; group 2 included specimens from the Persian Gulf, which belong to the Channa striatus (India) and Cirrhinus mrigala (India) species; group 3 included specimens from the Gulf of Oman, which belong to the Cirrhinus mrigala (India) and Channa striatus (India) species; and group 4 included specimens from the Persian Gulf, which belong to the Channa striatus (India) and Cirrhinus mrigala (India) species. Spearman correlations were calculated among the heavy metal concentrations in gills, liver, kidney, gonads, bile, mucus, and muscle. The mean concentrations of arsenic, cadmium, chromium, lead, manganese, mercury, nickel, selenium, and zinc were  $3.02 \pm 0.05$ ,  $1.95 \pm 0.08$ ,  $0.51 \pm 0.08$ ,  $0.35 \pm 0.02$ ,  $1.21 \pm 0.06$ ,  $17.33 \pm 0.01$ ,  $1.10 \pm 0.01$ ,  $1.10 \pm 0.03$ , and  $13.589.08 \pm 28.94$  mg/kg for all the samples, respectively. In the present study, the concentration of arsenic was the highest, which was due to its high environmental concentrations; the concentration of cadmium, chromium, lead, and mercury was high; and the concentration of chromium, nickel, selenium, and zinc was moderate. This is mainly due to their release from different sources of pollution and their

### **What's New in the Photoshop 2022 (Version 23.0.2)?**

, and the procedure gets repeated until the biofilm formation is inhibited. According to personal experience, these tests require approximately 2--5 days. The effectiveness of the tests was analyzed by comparing the growth of tested cultures and their growth rate in the media alone, which is considered as 100%. The data are presented as mean  $\pm$  SEM (standard error mean). Statistical significance was determined using one-way analysis of variance (ANOVA) followed by Tukey's post hoc test. \*\*Competing interests\*\* The authors declare that they have no competing interests. \*\*Authors' contributions\*\* YN and PR carried out the functionalized nanoparticles synthesis and microbiological assays. YN was also the corresponding author and PR was the postgraduate student. VP designed and directed the work. All authors read and approved the final manuscript. This work was supported by the Ministry of Education, Science, and Technological Development of the Republic of Serbia (project nos. 174015 and 175028). Symptoms of depression and heartburn. The relationship between stress, mind-body disorders, and heartburn was explored in a randomized double-blind placebo-controlled study of 75 patients with heartburn, using a diagnostic and symptom questionnaire. Thirty-seven were randomized to receive a placebo, and 38 to receive a single dose of diazepam (10 mg) and midazolam (2 mg), respectively. It was found that 62% of patients experienced depression as evidenced by symptoms in the diagnostic questionnaire, which included depressed mood, low selfesteem, loss of interest, decreased energy, and sleeping problems. The percentage of patients with heartburn was higher in the placebo group (80%) than in the midazolam group (59%). It was also found that  $37\%$  of patients treated with midazolam compared to the 15% in the placebo group had associated depression. The authors propose that the association of heartburn with depression may be due to a nonpsychiatric cofactor such as stress. This conclusion is supported by the study findings that stress-related factors, such as personal loss, lack of social support, and financial concerns, correlated with heartburn. It is also postulated that the link between heartburn and depression may be an expression of psychobiologic abnormalities involving common neurotransmitter-receptor systems.Inside every parent there's a secret dream child. Maybe yours is making history. Maybe yours is a blossoming talent. Either way

## **System Requirements:**

Windows Vista or Windows 7 1 GHz processor 1 GB RAM 500 MB free disk space Catania Locale: The best way to see the city is by car or bus, but it's also possible to reach the exact places by foot. Bicycle: It's not so difficult to go cycling around Catania by following the most important streets. Trains: The railway station of Catania is not located in the city center, and it takes 5-6 minutes to reach by

<http://ampwebsitedesigner.com/2022/06/30/adobe-photoshop-2022-version-23-4-1-activation-win-mac/> <https://emealjobs.nttdata.com/en/system/files/webform/bubian377.pdf> [https://www.careerfirst.lk/sites/default/files/webform/cv/Photoshop-2022-Version-2302\\_16.pdf](https://www.careerfirst.lk/sites/default/files/webform/cv/Photoshop-2022-Version-2302_16.pdf) <http://cicatsalud.com/html/sites/default/files/webform/geowin346.pdf> <http://eveningandmorningchildcareservices.com/wp-content/uploads/2022/06/felotto.pdf> [https://www.b-webdesign.org/dir](https://www.b-webdesign.org/dir-wowonder/upload/files/2022/06/fBqzflZGzxuoTen6zueF_30_7b66bc37f4886b917d609b95eea1cd51_file.pdf)[wowonder/upload/files/2022/06/fBqzflZGzxuoTen6zueF\\_30\\_7b66bc37f4886b917d609b95eea1cd51\\_file.pdf](https://www.b-webdesign.org/dir-wowonder/upload/files/2022/06/fBqzflZGzxuoTen6zueF_30_7b66bc37f4886b917d609b95eea1cd51_file.pdf) [https://cambodiaonlinemarket.com/photoshop-2022-version-23-0-universal-keygen-patch-with-serial-key-free-download](https://cambodiaonlinemarket.com/photoshop-2022-version-23-0-universal-keygen-patch-with-serial-key-free-download-april-2022/)[april-2022/](https://cambodiaonlinemarket.com/photoshop-2022-version-23-0-universal-keygen-patch-with-serial-key-free-download-april-2022/) [https://justproms.com/upload/files/2022/06/C6C9vzBIPXhwx1VpPBE7\\_30\\_0aad1c5633eaa2723843dc01c552a9a7\\_file.pd](https://justproms.com/upload/files/2022/06/C6C9vzBIPXhwx1VpPBE7_30_0aad1c5633eaa2723843dc01c552a9a7_file.pdf) [f](https://justproms.com/upload/files/2022/06/C6C9vzBIPXhwx1VpPBE7_30_0aad1c5633eaa2723843dc01c552a9a7_file.pdf) [https://mia.world/upload/files/2022/06/clOFouFm86iGktBK7NaP\\_30\\_7c3395ca3cffed3e70675479edbc380e\\_file.pdf](https://mia.world/upload/files/2022/06/clOFouFm86iGktBK7NaP_30_7c3395ca3cffed3e70675479edbc380e_file.pdf) <https://affiliatemarketingquestions.com/adobe-photoshop-cc-2019-version-20-download-latest-2022/> <https://critter-gitters.com/sites/default/files/webform/Adobe-Photoshop-CC.pdf> <https://unionhousemyanmar.com/adobe-photoshop-cc-2014-for-pc/> <https://mayoreoglobal.com/wp-content/uploads/2022/06/betper.pdf> <http://geniyarts.de/?p=22679> <https://firmateated.com/2022/06/30/photoshop-express-crack-keygen-keygen-for-lifetime-download/> <https://womss.com/photoshop-cs6-for-pc-updated-2022/> <https://superstitionsar.org/adobe-photoshop-2021-version-22-0-1-with-full-keygen/>

<http://www.essais-militaire.fr/de/system/files/webform/gengrad251.pdf>

[https://thaiherbbank.com/social/upload/files/2022/06/AFVPLLuqlzdW29rgCbyO\\_30\\_7b66bc37f4886b917d609b95eea1cd](https://thaiherbbank.com/social/upload/files/2022/06/AFVPLLuqlzdW29rgCbyO_30_7b66bc37f4886b917d609b95eea1cd51_file.pdf) [51\\_file.pdf](https://thaiherbbank.com/social/upload/files/2022/06/AFVPLLuqlzdW29rgCbyO_30_7b66bc37f4886b917d609b95eea1cd51_file.pdf)

<https://petronilleremaury.com/photoshop-2022-version-23-0-incl-product-key-final-2022/>